# FAST AND FORMATIVE: USING QUICK ASSESSMENTS FOR REAL-TIME FEEDBACK

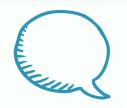

# HELLO!

#### I am Julie Bartlett

6th Grade Science Teacher Charlotte Christian School.

# I am Kaylah Holland

Middle School Technology Facilitator
Charlotte Christian School

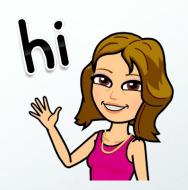

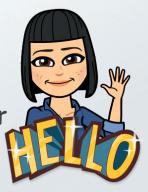

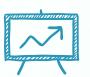

# WHY QUICK ASSESSMENTS?

Quick feedback and immediate correction is more beneficial than feedback provided a day or two later.

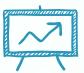

# Columbia Middle School Project reported by NOVA School of the Future

"providing students with the opportunity for retrieval practice—and ideally, providing feedback for the responses—will increase learning of targeted as well as related material."

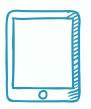

# TECHNOLOGY'S ROLE

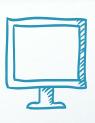

Technology can help reduce the time required to assess student learning.

HYPERDOCS

GoFormative

#### TECH TOOLS FOR QUICK ASSESSMENTS SUMMARY

#### **HyperDocs**

- + Students work on lessons in groups or individually
- Allows teacher to interact with groups and individuals

#### GoFormative

- + Teacher sees responses in real time
- Changes are real-time allowing for flexible instruction

#### **BEFORE HYPERDOCS**

- + I taught the lesson from the Smartboard
- + Students read the textbook and did the experiment
- + Students did individual worksheet practice
- + The HW assignment was a printed worksheet
- + The next day we reviewed HW answers in class

#### WITH HYPERDOCS

- + I introduce the lesson from the Smartboard
- + Students follow the HyperDoc lesson
- + Students work in groups; discussion is encouraged
- + Students share and practice while I visit groups
- + Students get one-on-one attention from me

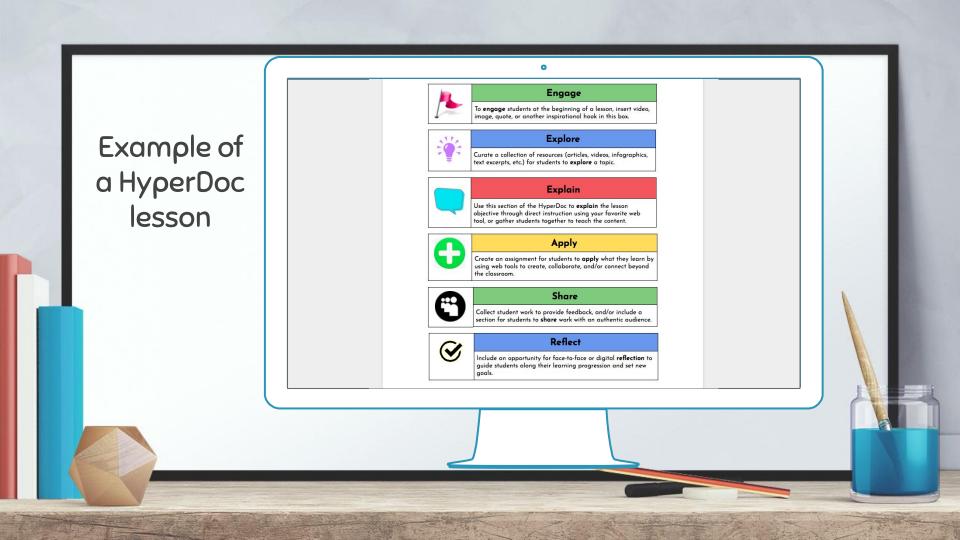

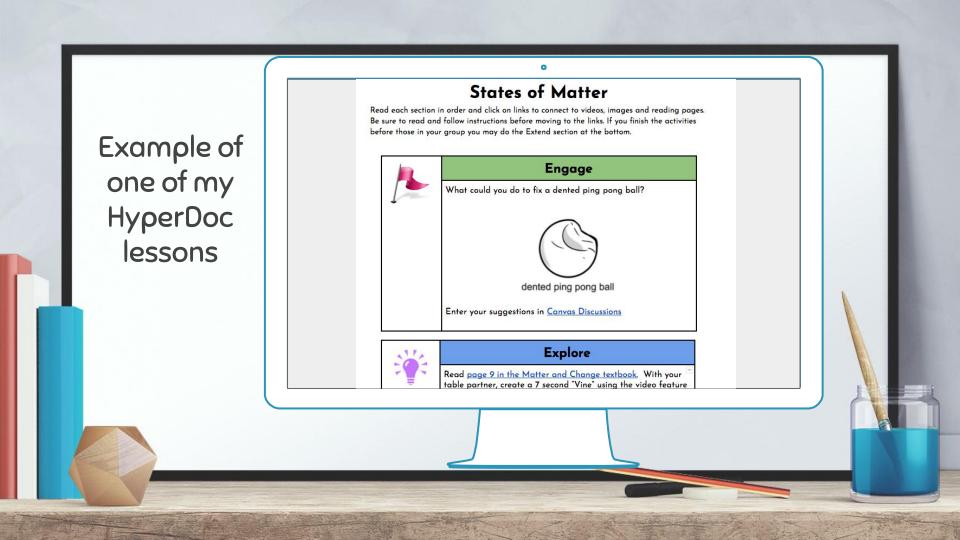

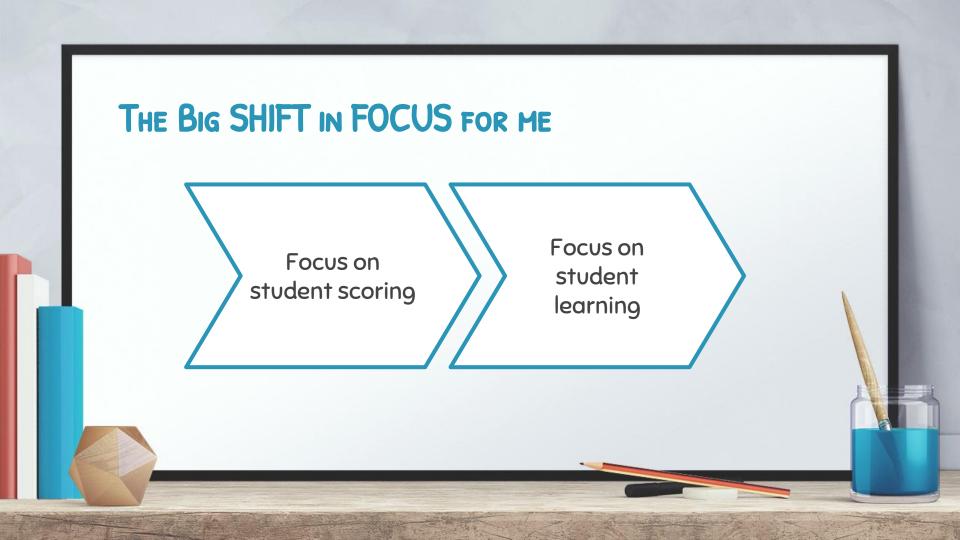

#### GOFORMATIVE

- + Allows teacher to see student responses real time
- + Can track progress of class or individual student
- + Can give immediate student feedback
- + Has a "hide names" feature
- + Can upload existing electronic files and add prompt

Can upload documents and click on them to create prompts

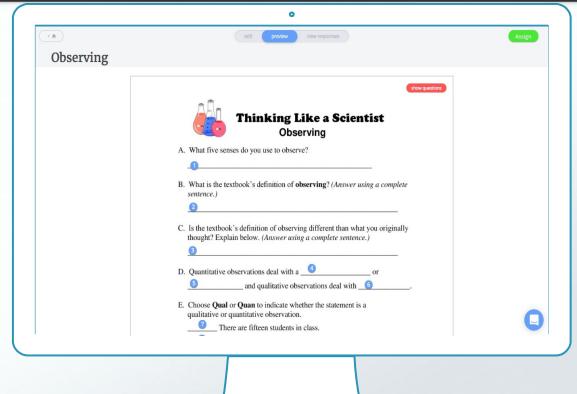

What the student sees

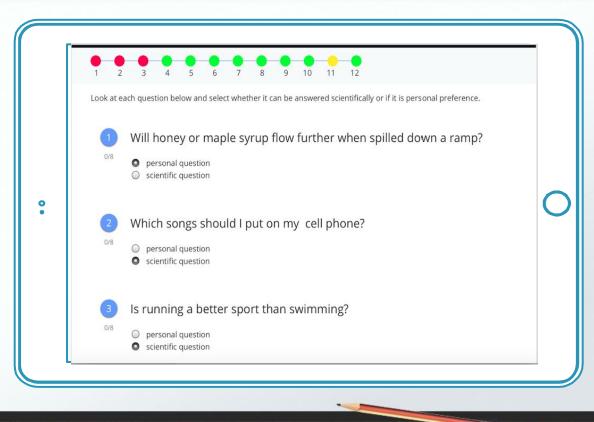

Give feedback, easily grade or autoscore student work

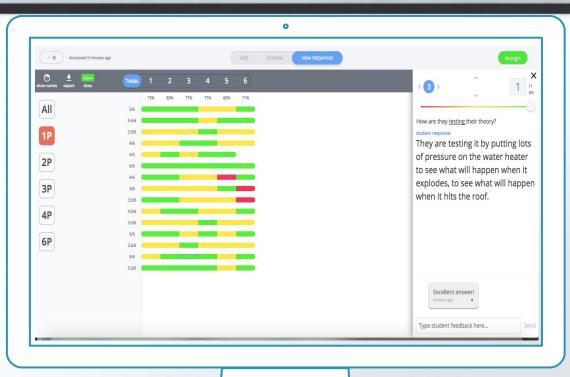

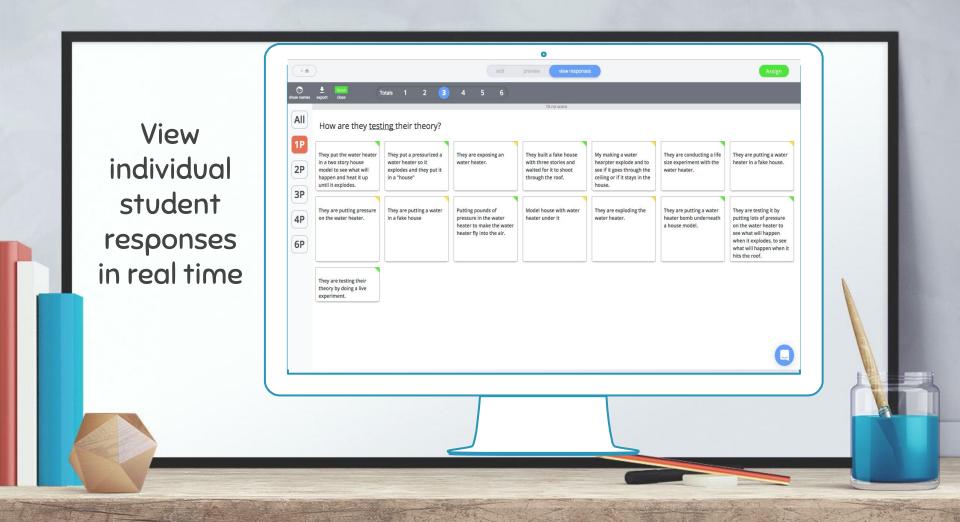

#### SOME USES FOR GOFORMATIVE

- + Starter questions
- + Classwork / homework
- + Quizzes
- + Exit tickets

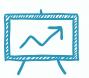

# BIGGEST BENEFITS

Direct interaction between teacher & students allows for adjustment.

It also builds confidence and reduces inaccurate learning.

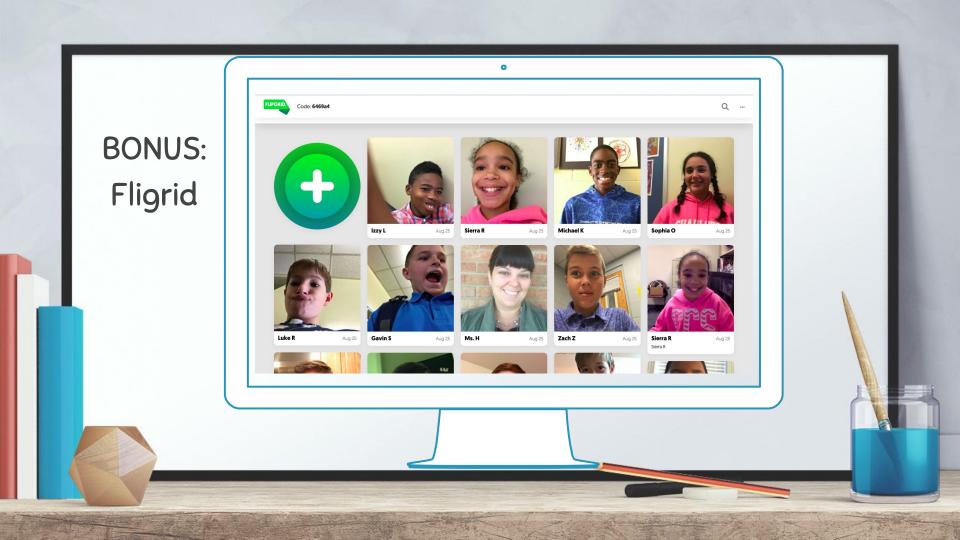

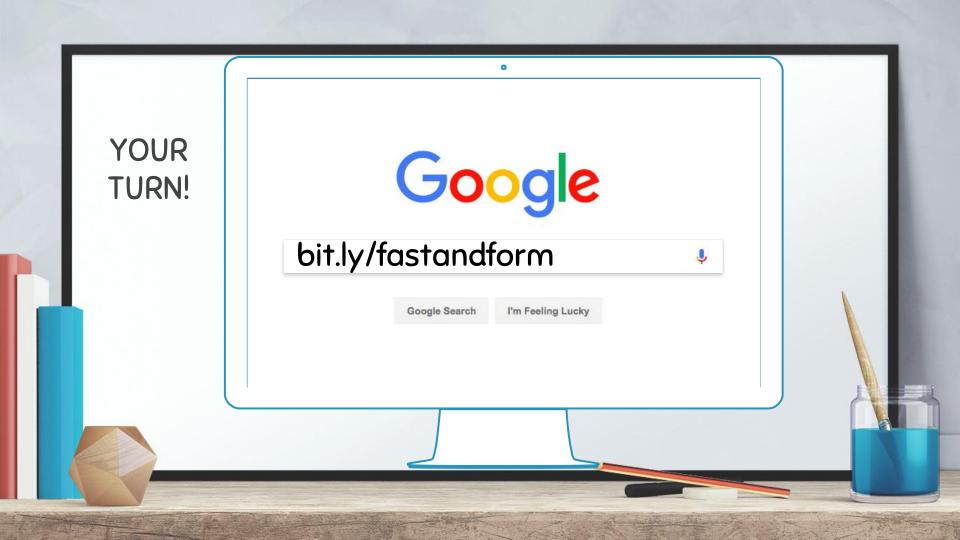

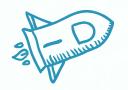

### WEBSITES

HyperDocs <a href="https://hyperdocs.co/">https://hyperdocs.co/</a>

GoFormative <a href="https://goformative.com/">https://goformative.com/</a>

Fligrid <a href="https://info.flipgrid.com/">https://info.flipgrid.com/</a>

GoFormative Tutorial Videos

http://community.goformative.com/tutorials-1/

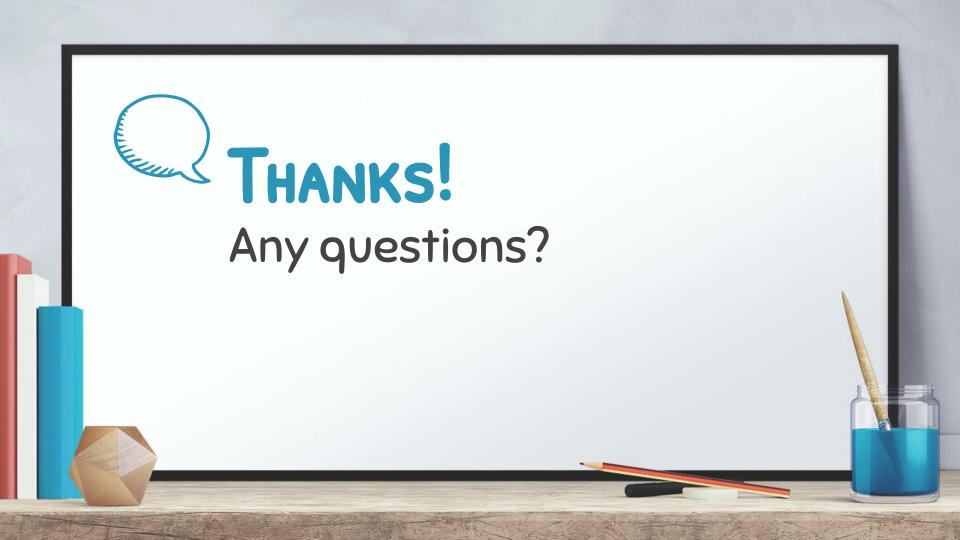

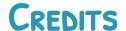

Special thanks to all the people who made and released these awesome resources for free:

- + Presentation template by SlidesCarnival
- + Photographs by <u>Unsplash</u>